1. After the following NetLogo program is run, you will have turtles with **who** numbers 0, 1, 2, 3, 4, 5, 6 and 7.

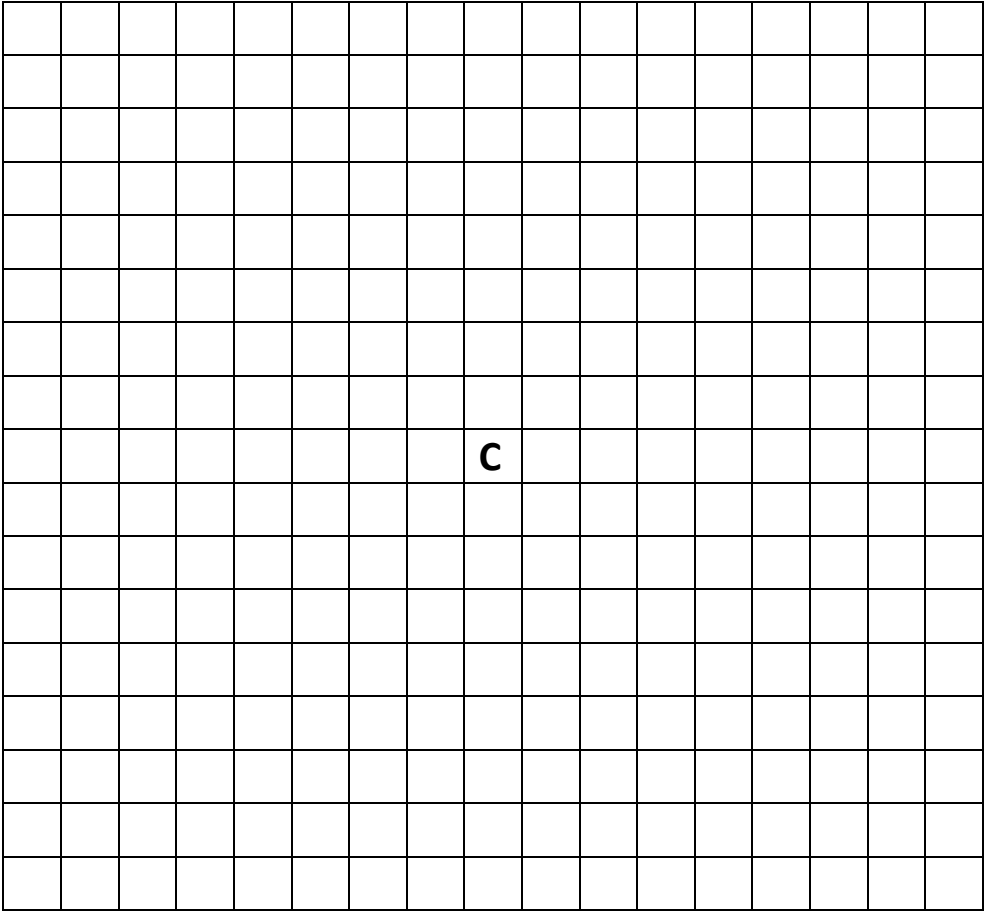

Using the standard turtle shape,. Be sure to clearly show what direction each of the turtles is facing when you draw what the output would look like.

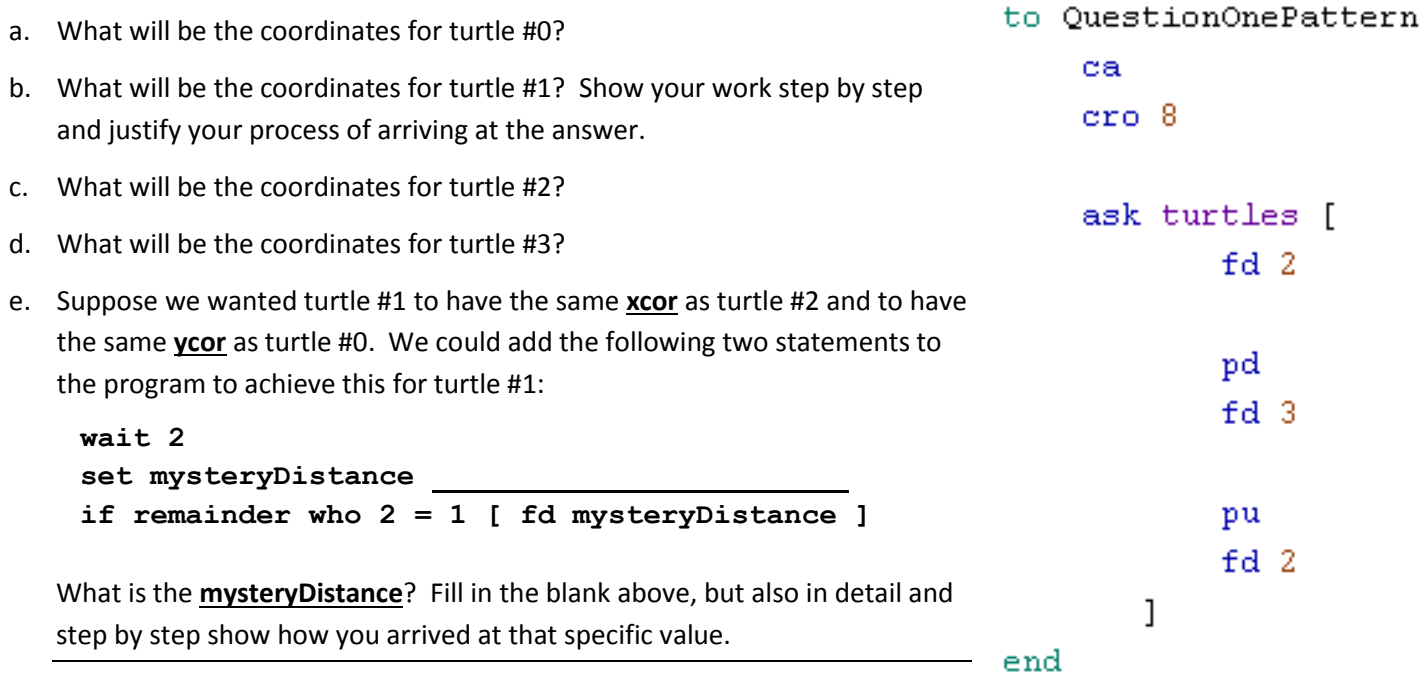

- 2. Follow-up to the "Show what the output of the NetLogo **QuestionTwoPattern** procedure would look like after the following procedure has finished" midterm test question.
	- a. List the four headings that the turtles have immediately after the **cro 4** statement has created them.
	- b. How many degrees will each turtle have turned to the RIGHT or RT or clockwise after the program has finished?
	- c. Where will each and every turtle be pointing to or facing when the program is done? List the four headings.

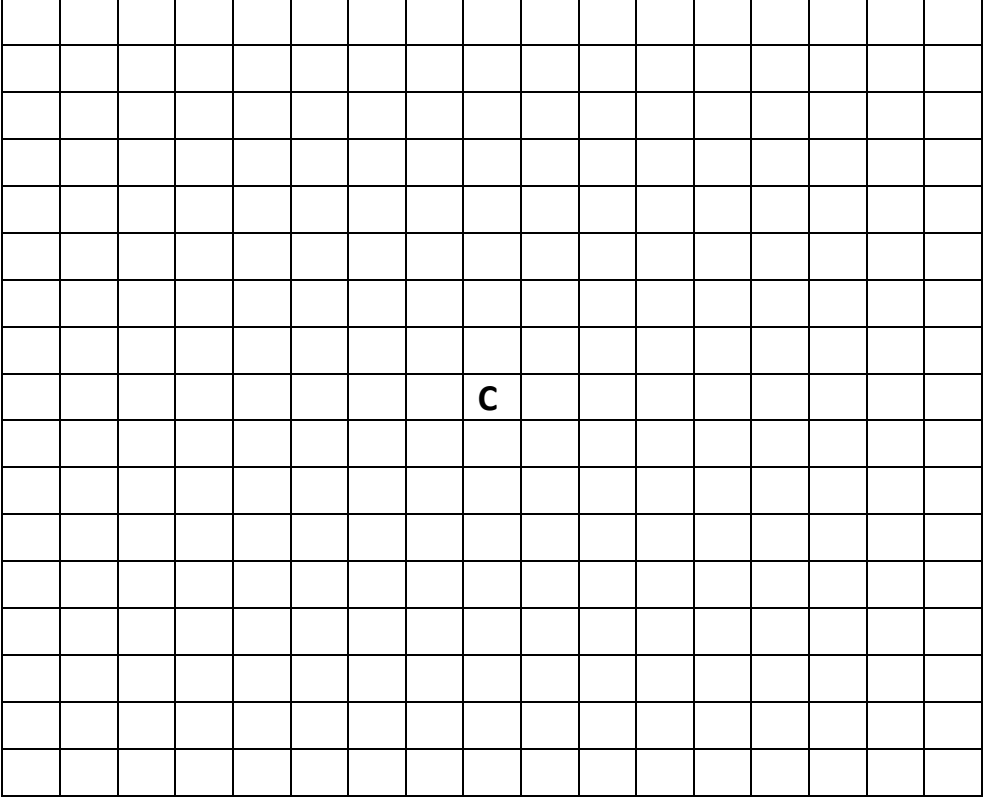

```
to QuestionTwoPattern
    ca
    cro 4
    ask turtles [
           fd 5
           pd
           repeat 4 [ fd 2 rt 90 ]
           pu
           rt 180
           fd 41
end
```
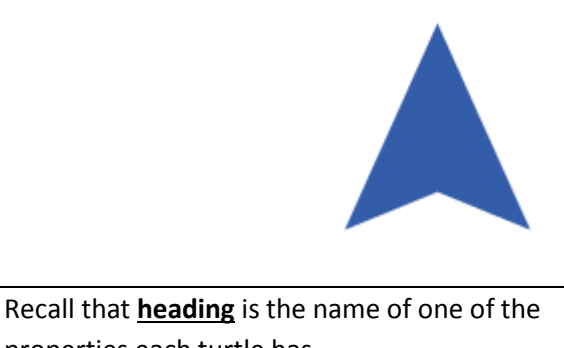

properties each turtle has.

- **heading** (direction turtle is facing)
- **xcor** and **ycor** (location of the turtle)
- **who**
- **pen-mode** (up or down as in pu or pd)

Right mouse button click on a turtle to see it's **who** number. Choose inspect turtle to see the other properties.